## Main Exam

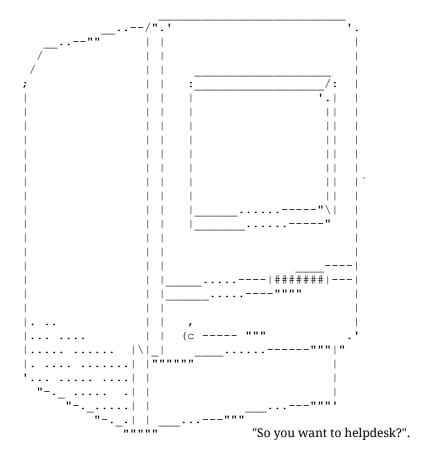

28 questions. Assume questions are emails from the user. Please answer as if you were replying to the user. "Google it" or "Check the wiki" are not acceptable answers. Bonus marks may be awarded for amusing answers, but probably not. You have one hour. GO!

- 1. I'm a first year and don't know how to compute. How do I log into Redbrick? (2 marks)
- 2. What is IRC and how do i use it? (2 marks)
- 3. I was told there is a wiki with all the knowledge of redbrick. Where do I go to see it? (2 marks)
- 4. I want to use irc on my phone how do i do that? (2 marks)
- 5. I got an account at the start of the year but never used it. Now i dont remeber the password and login, how do I get them? (2 mark)

- 6. What's screen and how do I do it? (2 marks)
- 7. Ive been told i can get a vm so i don't have to break my computer where do i get one of those? (2 marks)
- 8. how can i edit text on Redbrick? (2 marks)
- 9. I want to get a wordpress site on redbrick how do i do this? (2 marks)
- 10. I'm the new treasurer of the clay target club. I would like to set up a website and mailing list for the club. (2 Marks)
- 11. Can i get a new nick on irc? (2 marks)
- 12. How do i make my irc all colourful? (2 marks)
- 13. I heard there's a way to skip typing your password in to redbrick. How can I set this up and how does it work? (3 marks)
- 14. I understand chmod 755 filename but what do these number mean? (3 marks)
- 15. I'm getting bored of #lobby because people keep trolling me, how can I find out what other channels there are and how do I join them? (3 marks)
- 16. I found someone i like in #lobby! How do i find out who they are and message her? (3 marks)
- 17. What are the names of 2 of the Redbrick Servers and what are they used for?(4 marks)
- 18. All of my redbrick email goes to my dcu account, can I stop this? and if i do how do i see them? (4 marks)
- 19. I made an amazing website on my computer and want to share it with the world, how do i upload it to redbrick? (3 marks)
- 20. I've got the files on my webspace, but when I try to load them in my browser it comes up as 403 forbidden error, how do I fix it? (3 marks)
- 21. I know how to set file permissions, but how do I see what permissions files in a folder have? (3 marks)

- 22. How do I use other shells on Redbrick? I tried typing the name of the shell but it resets when I log out? and what other shells are there? (5 marks)
- 23. Whenever i login i have to type screen -r is there anyway to make this easier? (3 marks)
- 24. I want to uploading files to Redbrick from Windows what do i use to do this? Also, i dual boot Linux how would you suggest doing it on linux? (4 marks)
- 25. I like nano but people slag me for not using vim. How do I use this vim thing? I launched it, and I can't type, or get out of it. (5 marks)
- 26. When I try to compile a java program on redbrick I just get this

Error occurred during initialization of VM Could not reserve enough space for object heap Could not create the Java virtual machine.

what am I doing wrong? (5 marks)

## 27. Hi all

I am a final year business student.

I am currently working on My FYP and have run into difficulty in a particular section.

The project is to develop a conceptual framework for the development of an e-Supply Chain Management (e-SCM) System for small-to-medium enterprises (SMEs).

The goal is not to develop the product, rather to envision:

- -What the product should look like.
- -What features and functionalities it should have.
- -What tools could be used to develop the modules of the software system.
- -What are the commercialisation pathways for such a tool

I am having issues with a particular section where I must devise a software development plan. I have no background in software development or programming so i am struggling to understand the requirements. I was wondering if it might be possible to meet with a member of your team to talk about the information and requirements for such a task. thank you for your time. (3 Marks)

28. Hi i was hoping to sign up for redbrick i know i missed clubs and socs but was hoping i still could. (2 marks)

## SUPER LOL BONUS ROUND

- 1. Why is something wrong with Space?
- 2. If Koffee is using ldap search what is he probably doing?
- 3. Pineapple?
- 4. You need a favour from the sysadmin, what do you use to bribe them?
- 5. What psychological problem or mental disorder do you have that makes you run for helpdesk, so i can warn the committee?
- 6. What is the most effective way to do this job.
- 7. Why does Redbrick continue to elect kylar despite him resigning again?
- 8. If i type /exec -o cat fosdem.txt into chat, what would you expect to see? (draw)